## 3.2 Classes, Objects, Methods and Instance Variables

- Class provides one or more methods
- Method represents task in a program
  - Describes the mechanisms that actually perform its tasks
  - Hides from its user the complex tasks that it performs
  - Method call tells method to perform its task

# 3.2 Classes, Objects, Methods and Instance Variables (Cont.)

- Classes contain one or more attributes
  - Specified by instance variables
  - Carried with the object as it is used

# 3.3 Declaring a Class with a Method and Instantiating an Object of a Class

• Each class declaration that begins with keyword public must be stored in a file that has the same name as the class and ends with the . j ava filename extension.

#### Class GradeBook

- keyword public is an access modifier
- Class declarations include:
  - Access modifier
  - Keyword cl ass
  - Pair of left and right braces

#### Class GradeBook

#### Method declarations

- Keyword public indicates method is available to public
- Keyword voi d indicates no return type
- Access modifier, return type, name of method and parentheses comprise method header

## **Common Programming Error 3.1**

Declaring more than one public class in the same file is a compilation error.

```
1 // Fig. 3.1: GradeBook.java
                                                                                      Outline
2 // Class declaration with one method.
3
  public class GradeBook
5
                                                                                     GradeBook. j ava
      // display a welcome message to the GradeBook
6
                                                          Print line of text to output
     public void displayMessage()
8
         System. out. println( "Welcome to the
9
      } // end method displayMessage
10
11
12 } // end class GradeBook
```

#### Class GradeBookTest

- Java is extensible
  - Programmers can create new classes
- Class instance creation expression
  - Keyword new
  - Then name of class to create and parentheses
- Calling a method
  - Object name, then dot separator (.)
  - Then method name and parentheses

```
1 // Fig. 3.2: GradeBookTest.java
                                                                                     Outline
  // Create a GradeBook object and call its displayMessage method.
3
  public class GradeBookTest
  {
5
                                                                                    GradeBookTest. i ava
      // main method begins program execution
6
      public static void main( String args[] )
8
                                                         Use class instance creation
         // create a GradeBook object and assign it
9
                                                     expression to create object of class
         GradeBook myGradeBook = new GradeBook();
10
                                                                GradeBook
11
12
         // call myGradeBook's displayMessage metho
                                                     Call method di spl ayMessage
         myGradeBook. di spl ayMessage(); ←
13
                                                         using GradeBook object
      } // end main
14
15
16 } // end class GradeBookTest
Welcome to the Grade Book!
```

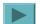

## **Compiling an Application with Multiple Classes**

#### Compiling multiple classes

- List each . j ava file separately separated with spaces
- Compile with \*. j ava to compile all . j ava files in that directory

#### **UML Class Diagram for Class GradeBook**

#### • UML class diagrams

- Top compartment contains name of the class
- Middle compartment contains class's attributes or instance variables
- Bottom compartment contains class's operations or methods
  - Plus sign indicates public methods

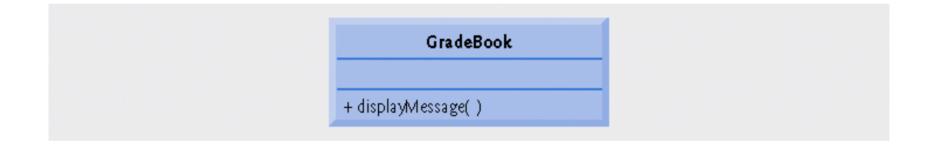

Fig. 3.3 | UML class diagram indicating that class GradeBook has a public displayMessage operation.

#### 3.4 Declaring a Method with a Parameter

- Method parameters
  - Additional information passed to a method
  - Supplied in the method call with arguments

#### 3.4 Declaring a Method with a Parameter

- Scanner methods
  - nextLi ne reads next line of input
  - next reads next word of input

```
1 // Fig. 3.4: GradeBook.java
                                                                                    Outline
2 // Class declaration with a method that has a parameter.
3
4 public class GradeBook
5
                                                                                  GradeBook. j ava
     // display a welcome message to the GradeBook user
6
     public void displayMessage( String courseName )
7
8
      {
        System. out. printf( "Wel come to the grade book for\n%s!\n",
9
           courseName ); ◀
10
11
     } // end method displayMessage
                                                        Call pri ntf method with
12
                                                         courseName argument
```

13 } // end class GradeBook

```
// Create GradeBook object and pass a String to
                                                                                      Outline
  // its displayMessage method.
  import java.util.Scanner; // program uses Scanner
5
  public class GradeBookTest
                                                                                     GradeBookTest. i ava
8
      // main method begins program execution
      public static void main( String args[] )
10
11
         // create Scanner to obtain input from command window
12
         Scanner input = new Scanner( System.in );
13
                                                      Call nextLi ne method to read a
         // create a GradeBook object and assign it
14
15
         GradeBook myGradeBook = new GradeBook();
                                                                line of input
16
         // prompt for and input course name
17
         System. out. printlp ("Please enter the course name.")
18
         String nameOfCourse = input.nextLine(); //
19
                                                      Call di spl ayMessage with an
         System. out. println(); // outputs a blank 1
20
                                                                  argument
22
         // call myGradeBook's displayMessage method
23
         // and pass nameOfCourse as an argument
24
         myGradeBook. displayMessage( nameOfCourse );
      } // end main
25
26
27 } // end class GradeBookTest
Please enter the course name:
CS101 Introduction to Java Programming
Welcome to the grade book for
CS101 Introduction to Java Programming!
```

// Fig. 3.5: GradeBookTest.java

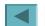

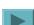

#### **Software Engineering Observation 3.1**

Normally, objects are created with new. One exception is a string literal that is contained in quotes, such as "hello". String literals are references to String objects that are implicitly created by Java.

## More on Arguments and Parameters

- Parameters specified in method's parameter list
  - Part of method header
  - Uses a comma-separated list

## **Updated UML Class Diagram for Class**GradeBook

- UML class diagram
  - Parameters specified by parameter name followed by a colon and parameter type

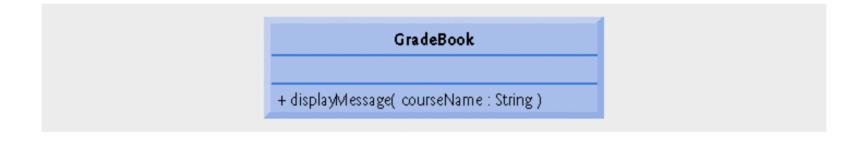

Fig. 3.6 | UML class diagram indicating that class GradeBook has a displayMessage operation with a courseName parameter of UML type String.

### Notes on Import Declarations

- j ava. I ang is implicitly imported into every program
- Default package
  - Contains classes compiled in the same directory
  - Implicitly imported into source code of other files in directory
- Packages unnecessary if fully-qualified names are used

# 3.5 Instance Variables, set Methods and get Methods

- Variables declared in the body of method
  - Called local variables
  - Can only be used within that method
- Variables declared in a class declaration
  - Called fields or instance variables
  - Each object of the class has a separate instance of the variable

```
// GradeBook class that contains a courseName instance variable
                                                                                      Outline
  // and methods to set and get its value.
                                                      Instance variable courseName
  public class GradeBook
6
                                                                                    GradeBook. j ava
      private String courseName; // course name for this GradeBook
7
      // method to set the course name
9
      public void setCourseName( String name )
10
                                                       set method for courseName
11
12
         courseName = name: // store the course name
      } // end method setCourseName
13
14
15
      // method to retrieve the course name
16
      public String getCourseName()
                                                       get method for courseName
17
18
         return courseName;
19
      } // end method getCourseName
20
      // display a welcome message to the GradeBook user
      public void displayMessage()
23
24
        // this statement calls getCourseName to get the
         // name of the course this GradeBook represents
25
         System. out. printf( "Welcome to the grade book for\n\s!\n",
26
            getCourseName() );
                                                              Call get method
      } // end method displayMessage
28
29
30 } // end class GradeBook
```

// Fig. 3.7: GradeBook.java

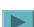

### Access Modifiers public and private

#### private keyword

- Used for most instance variables
- pri vate variables and methods are accessible only to methods of the class in which they are declared
- Declaring instance variables pri vate is known as data hiding

#### Return type

- Indicates item returned by method
- Declared in method header

### **Software Engineering Observation 3.3**

Precede every field and method declaration with an access modifier. As a rule of thumb, instance variables should be declared pri vate and methods should be declared public. (We will see that it is appropriate to declare certain methods pri vate, if they will be accessed only by other methods of the class.)

## **Good Programming Practice 3.1**

We prefer to list the fields of a class first, so that, as you read the code, you see the names and types of the variables before you see them used in the methods of the class. It is possible to list the class's fields anywhere in the class outside its method declarations, but scattering them tends to lead to hard-to-read code.

## GradeBookTest Class That Demonstrates Class GradeBook

- Default initial value
  - Provided for all fields not initialized
  - Equal to null for Strings

### set and get methods

- pri vate instance variables
  - Cannot be accessed directly by clients of the object
  - Use set methods to alter the value
  - Use get methods to retrieve the value

```
// Fig. 3.8: GradeBookTest.java
 // Create and manipulate a GradeBook object.
                                                                                       Outline
  import java.util.Scanner; // program uses Scanner
  public class GradeBookTest
6
  {
                                                                                      GradeBookTest. i ava
      // main method begins program execution
7
     public static void main( String args[] )
                                                                                      (1 \text{ of } 2)
9
         // create Scanner to obtain input from command window
10
         Scanner input = new Scanner( System.in );
11
12
         // create a GradeBook object and assign it to myGradeBook
13
         GradeBook myGradeBook = new GradeBook();
14
15
         // display initial value of courseName
16
         System. out. printf( "Initial course name is: %s\n\n",
17
```

Call get method for courseName

myGradeBook.getCourseName() );

18

19

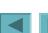

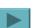

## GradeBook's UML Class Diagram with an Instance Variable and set and get Methods

#### Attributes

- Listed in middle compartment
- Attribute name followed by colon followed by attribute type
- Return type of a method
  - Indicated with a colon and return type after the parentheses after the operation name

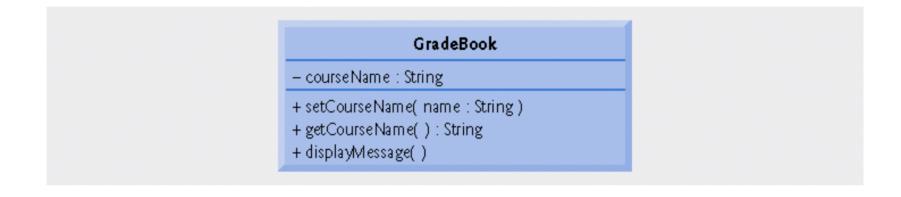

Fig. 3.9 | UML class diagram indicating that class GradeBook has a courseName attribute of UML type Stri ng and three operations—setCourseName (with a name parameter of UML type Stri ng), getCourseName (returns UML type Stri ng) and di spl ayMessage.

### Primitive Types vs. Reference Types

- Types in Java
  - Primitive
    - bool ean, byte, char, short, i nt, I ong, fl oat, doubl e
  - Reference (sometimes called nonprimitive types)
    - Objects
    - Default value of nul |
    - Used to invoke an object's methods

### **Software Engineering Observation 3.4**

A variable's declared type (e.g., i nt, doubl e or GradeBook) indicates whether the variable is of a primitive or a reference type. If a variable's type is not one of the eight primitive types, then it is a reference type. For example, Account account 1 indicates that account 1 is a reference to an Account object).

### 3.7 Initializing Objects with Constructors

#### Constructors

- Initialize an object of a class
- Java requires a constructor for every class
- Java will provide a default no-argument constructor if none is provided
- Called when keyword new is followed by the class name and parentheses

```
// Fig. 3. 10: GradeBook. j ava
  // GradeBook class with a constructor to initialize the course name.
                                                                                        Outline
  public class GradeBook
5
      pri vate String courseName; // course name for this GradeBook
6
                                                                                      GradeBook. i ava
                                                                                      (1 \text{ of } 2)
      // constructor initializes courseName with String supplied as argument
8
      public GradeBook( String name )
                                                             Constructor to initialize
10
                                                             courseName variable
11
         courseName = name; // initializes courseName
12
      } // end constructor
13
      // method to set the course name
14
      public void setCourseName( String name )
15
16
         courseName = name: // store the course name
17
      } // end method setCourseName
18
19
20
      // method to retrieve the course name
21
      public String getCourseName()
22
23
         return courseName;
      } // end method getCourseName
24
```

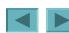

} // end method displayMessage

35 } // end class GradeBook

33

34

```
<u>Outline</u>
```

GradeBook. j ava

(2 of 2)

```
// Fig. 3.11: GradeBookTest.iava
  // GradeBook constructor used to specify the course name at the
                                                                                      Outline
  // time each GradeBook object is created.
  public class GradeBookTest
  {
6
                                                                                     GradeBookTest. i ava
     // main method begins program execution
                                                         Call constructor to create first
      public static void main( String args[] )
8
                                                               grade book object
10
         // create GradeBook object
11
         GradeBook gradeBook1 = new GradeBook(
            "CS101 Introduction to Java Programming");
12
         GradeBook gradeBook2 = new GradeBook(
13
            "CS102 Data Structures
14
                                                       Create second grade book object
15
16
         // display initial value of courseName for each GradeBook
17
         System. out. printf( "gradeBook1 course name is: %s\n",
18
            gradeBook1.getCourseName() );
         System. out. printf( "gradeBook2 course name is: %s\n",
19
20
            gradeBook2.getCourseName() );
      } // end main
21
22
23 } // end class GradeBookTest
gradeBook1 course name is: CS101 Introduction to Java Programming
gradeBook2 course name is: CS102 Data Structures in Java
```

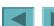

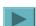

# Adding the Constructor to Class GradeBookTest's UML Class Diagram

### • UML class diagram

- Constructors go in third compartment
- Place "<<constructor>>" before constructor name
- By convention, place constructors first in their compartment

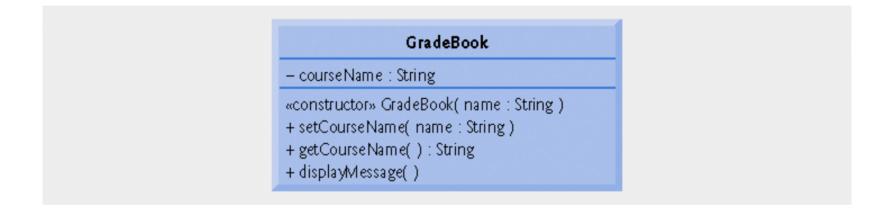

Fig. 3.12 | UML class diagram indicating that class GradeBook has a constructor that has a name parameter of UML type String.

| Location       | Title—Exercise(s)                                                     |
|----------------|-----------------------------------------------------------------------|
| Section 3.9    | Using Dialog Boxes—Basic input and output with dialog boxes           |
| Section 4.14   | Creating Simple Drawings—Displaying and drawing lines on the screen   |
| Section 5.10   | Drawing Rectangles and Ovals—Using shapes to represent data           |
| Section 6.13   | Colors and Filled Shapes—Drawing a bull's-eye and random graphics     |
| Section 7.13   | Drawing Arcs—Drawing spirals with arcs                                |
| Section 8.18   | Using Objects with Graphics—Storing shapes as objects                 |
| Section 9.8    | Displaying Text and Images Using Labels—Providing status information  |
| Section 10.8   | Drawing with Polymorphism—Identifying the similarities between shapes |
| Exercise 11.18 | Expanding the Interface—Using GUI components and event handling       |
| Exercise 12.12 | Adding Java 2D—Using the Java 2D API to enhance drawings              |

Fig. 3.16 | Summary of the GUI and Graphics Case Study in each chapter.

## **Displaying Text in a Dialog Box**

### Windows and dialog boxes

- Many Java applications use these to display output
- JOpti onPane provides prepackaged dialog boxes called message dialogs

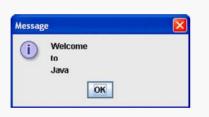

Show a message dialog with text

43

## **Displaying Text in a Dialog Box**

- Package j avax. swi ng
  - Contains classes to help create graphical user interfaces (GUIs)
  - Contains class JOpti onPane
    - Declares static method showMessageDi alog for displaying a message dialog

## **Entering Text in a Dialog Box**

### Input dialog

- Allows user to input information
- Created using method showl nputDi al og from class JOpti onPane

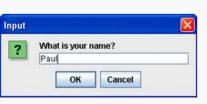

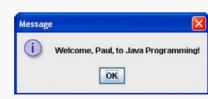

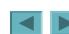

46

## 3.10 (Optional) Software Engineering Case Study: Identifying the Classes in a Requirements Document

- Begin designing the ATM system
  - Analyze the nouns and noun phrases
  - Introduce UML class diagrams

### Identifying the Classes in a System

- Key nouns and noun phrases in requirements document
  - Some are attributes of other classes
  - Some do not correspond to parts of the system
  - Some are classes
    - To be represented by UML class diagrams

| Nouns and noun phrases in the requirements document |                  |                 |  |
|-----------------------------------------------------|------------------|-----------------|--|
| bank                                                | money / funds    | account number  |  |
| ATM                                                 | screen           | PIN             |  |
| user                                                | keypad           | bank database   |  |
| customer                                            | cash dispenser   | balance inquiry |  |
| transaction                                         | \$20 bill / cash | withdrawal      |  |
| account                                             | deposit slot     | deposit         |  |
| balance                                             | deposit envelope |                 |  |

Fig. 3.19 | Nouns and noun phrases in the requirements document.

## **Modeling Classes**

### • UML class diagrams

- Top compartment contains name of the class
- Middle compartment contains class's attributes or instance variables
- Bottom compartment contains class's operations or methods

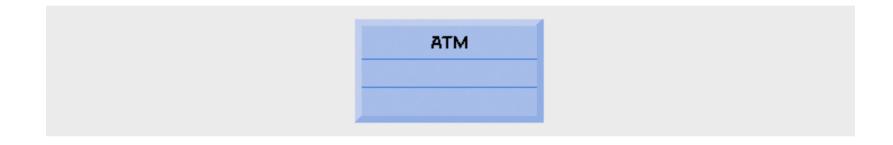

Fig. 3.20 | Representing a class in the UML using a class diagram.

### **Modeling Classes**

- UML class diagrams
  - Allows suppression of class attributes and operations
    - Called an elided diagram
  - Solid line that connects two classes represents an association
    - numbers near end of each line are multiplicity values

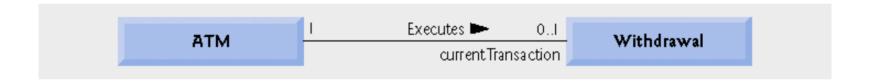

Fig. 3.21 | Class diagram showing an association among classes.

| Symbol | Meaning                                 |
|--------|-----------------------------------------|
| 0      | None                                    |
| 1      | One                                     |
| m      | An integer value                        |
| 01     | Zero or one                             |
| m, n   | m or n                                  |
| mn     | At least $m$ , but not more than $n$    |
| *      | Any non-negative integer (zero or more) |
| 0*     | Zero or more (identical to *)           |
| 1*     | One or more                             |

Fig. 3.22 | Multiplicity types.

## **Modeling Classes**

- UML class diagrams
  - Solid diamonds attached to association lines indicate a composition relationship
  - Hollow diamonds indicate aggregation a weaker form of composition

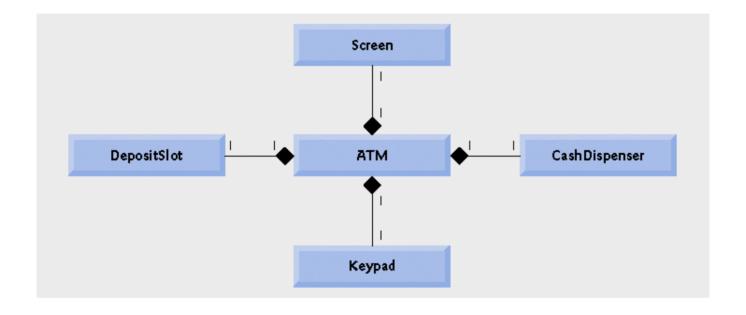

Fig. 3.23 | Class diagram showing composition relationships.

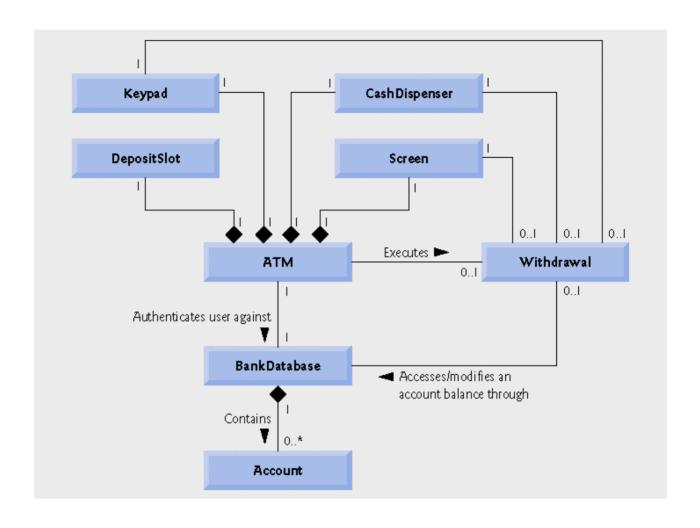

Fig. 3.24 | Class diagram for the ATM system model.

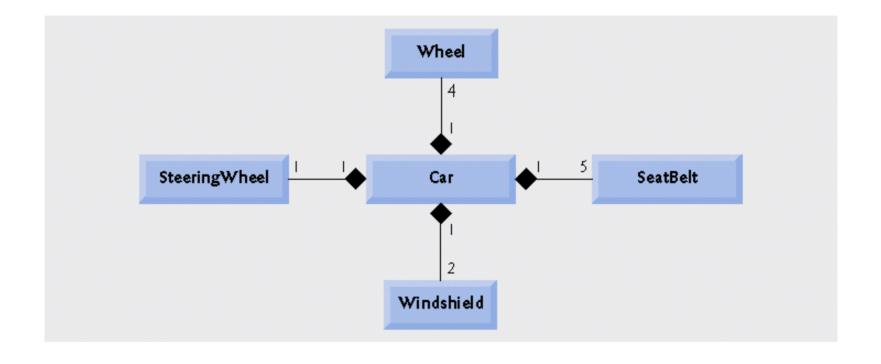

Fig. 3.25 | Class diagram showing composition relationships of a class Car.

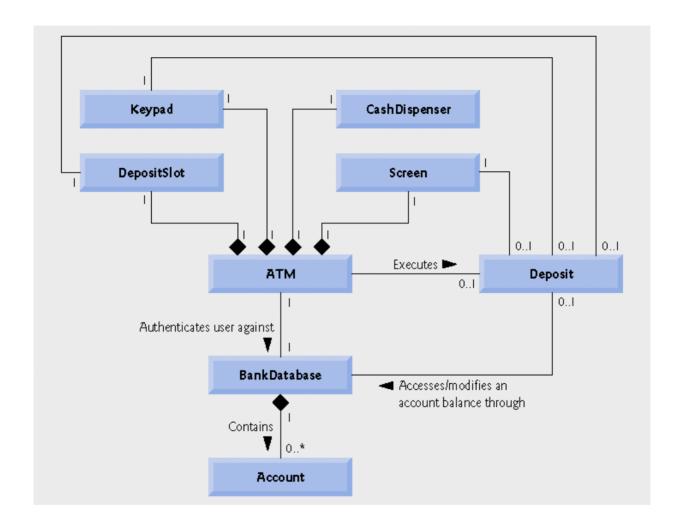

Fig. 3.26 | Class diagram for the ATM system model including class Deposi t.